# **The New zEnterprise – A Smarter System For A Smart Planet**

### **Fit For Purpose Strategy For zEnterprise Requires Common Development Tools**

**zEnterprise is a great platform but … my distributed developers don't talk to my mainframe developers and they use different tools**

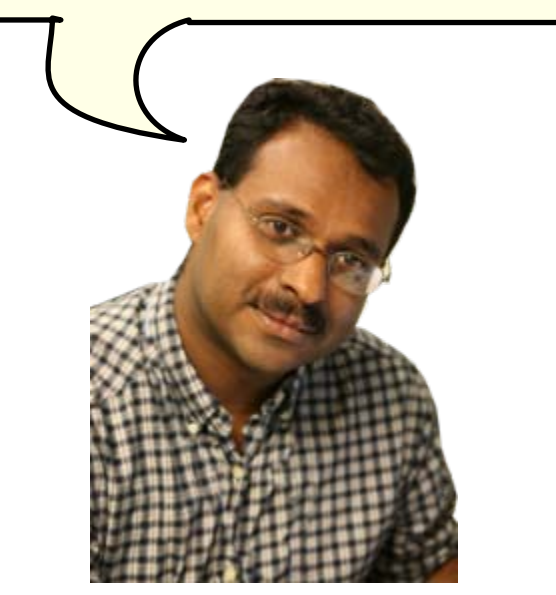

**Development Manager**

**A unified development environment will get everyone on the same page. . .** 

**And improve collaboration and skills transfer** 

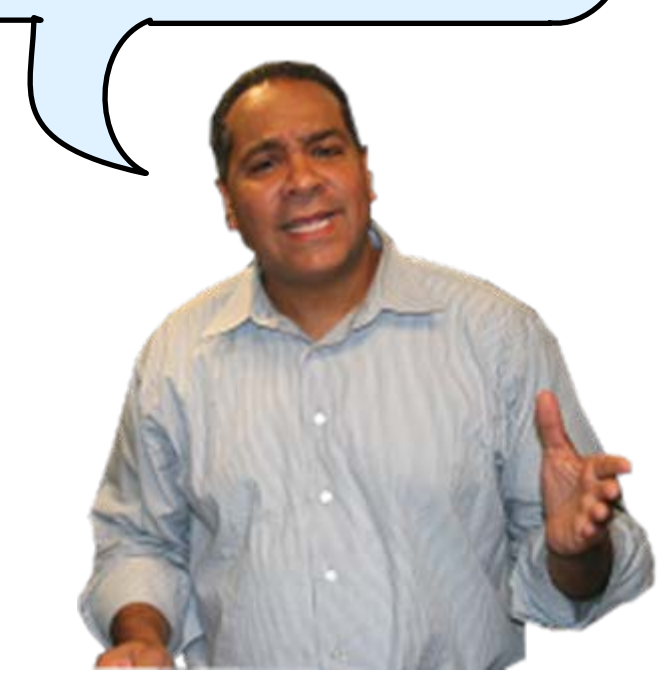

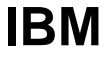

## **zEnterprise Combines Mainframe And Distributed Environments In One Platform**

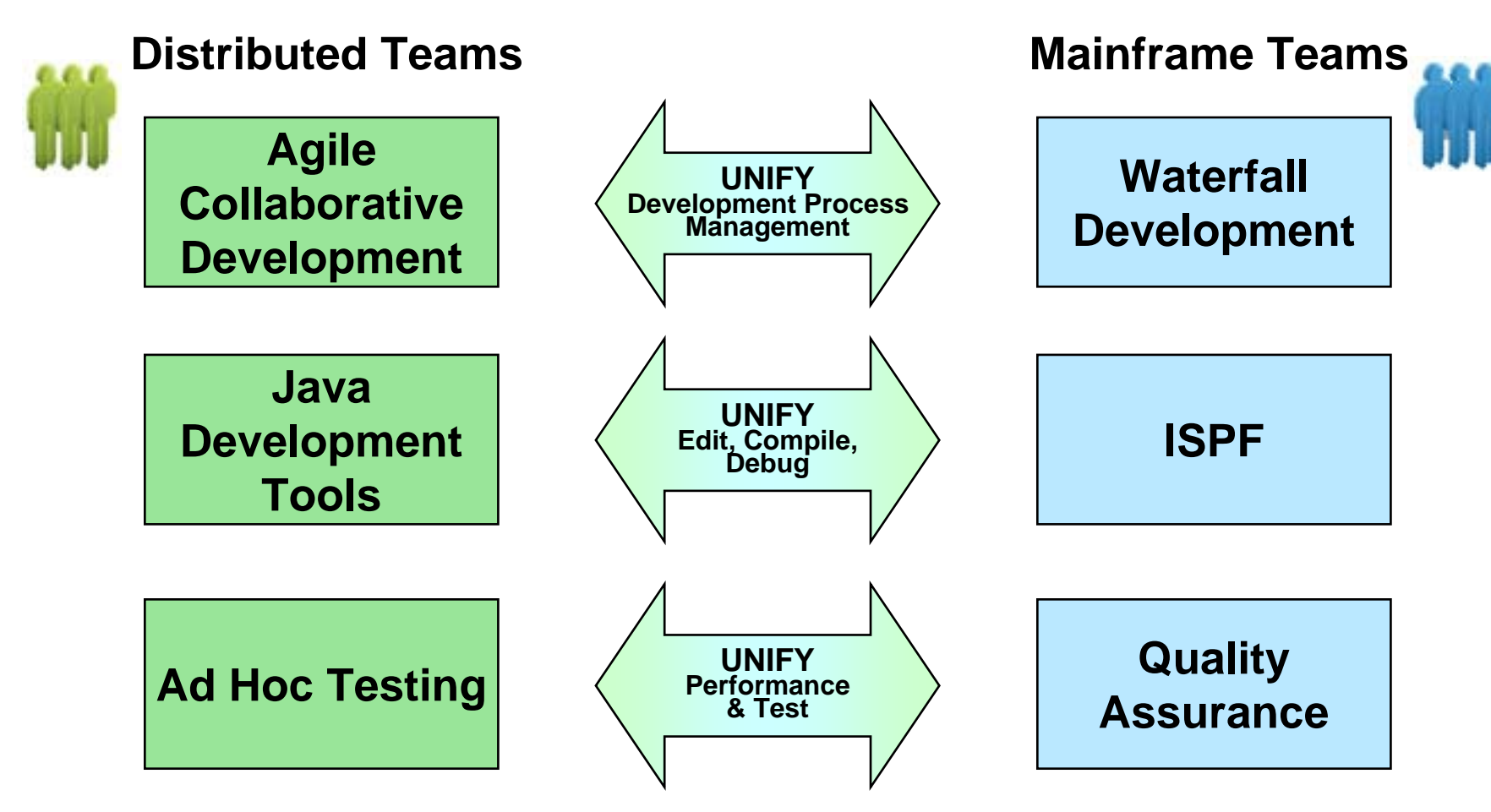

Common processes and shared tools that look and behave the same way for all platforms

### **Rational Delivers A Unified Development Tool Set For All These Environments**

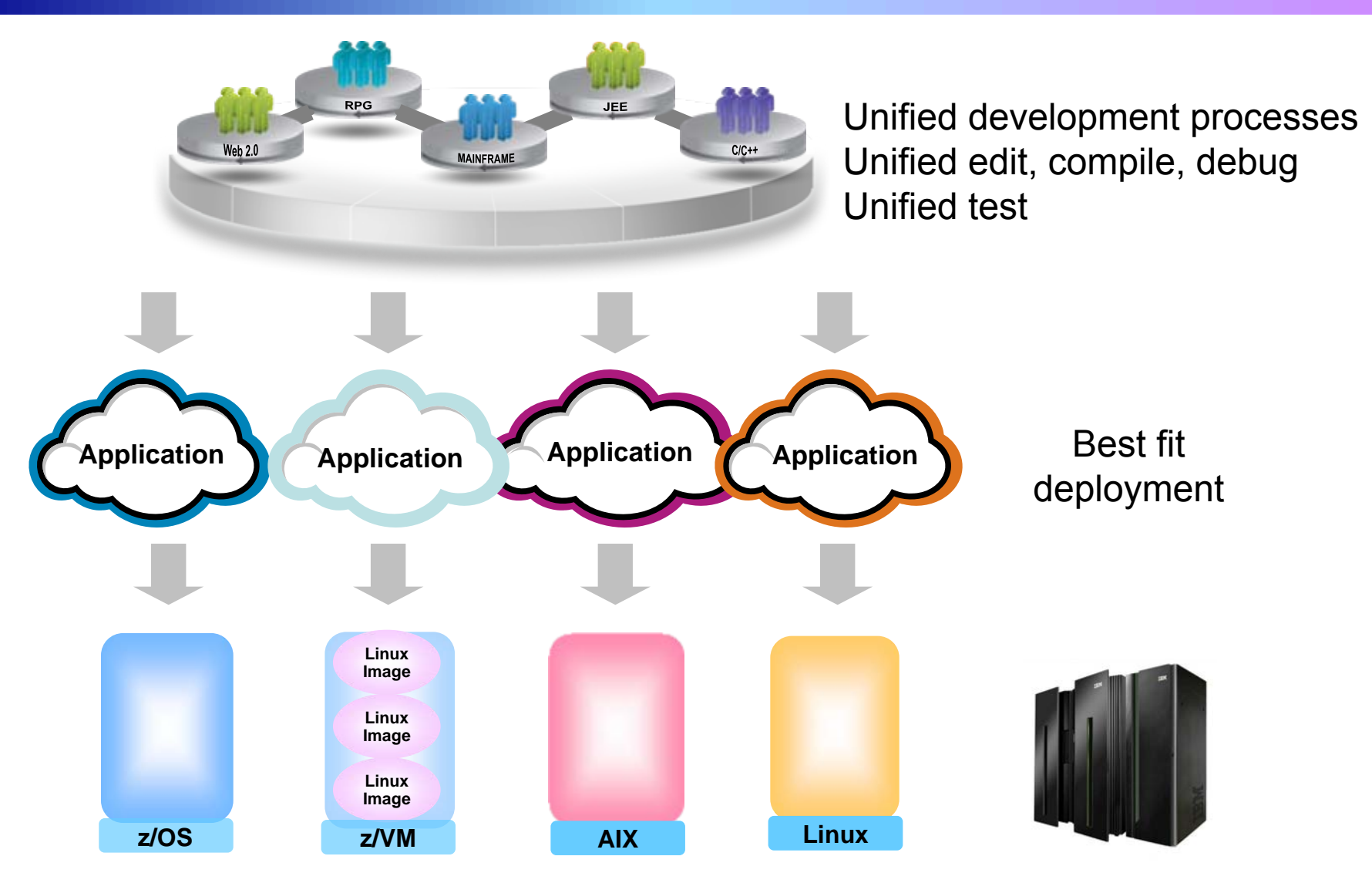

### **Rational Unified Development Tools For zEnterprise**

#### F. **Consistent development processes for change and release**

- ▶ Rational Team Concert For System z
- Same process for each component in a hybrid application

#### F. **Consistent edit/compile/debug tools**

- $\blacktriangleright$  Rational Eclipse plug-ins for all environments
- $\blacktriangleright$ IBM compilers optimized for System z and Power environments
- $\blacktriangleright$ Reduce cost, enhance productivity, and encourage skills transfer

#### F. **Common test tools**

- ▶ Rational Functional Tester
- ▶ Rational Performance Tester
- $\blacktriangleright$ Enable test case reuse and skills consolidation

#### F. **Special features to enhance development for z/OS and Linux on System z**

- $\blacktriangleright$ Rational Developer For System z Unit Test
- $\blacktriangleright$ System z Solution Edition for Application Development (z/OS)
- $\blacktriangleright$ Enterprise Linux Server (Linux for System z)
- $\blacktriangleright$ Reduce cost of development for z196 environments

### **Rational Team Concert Supports Agile Development Processes**

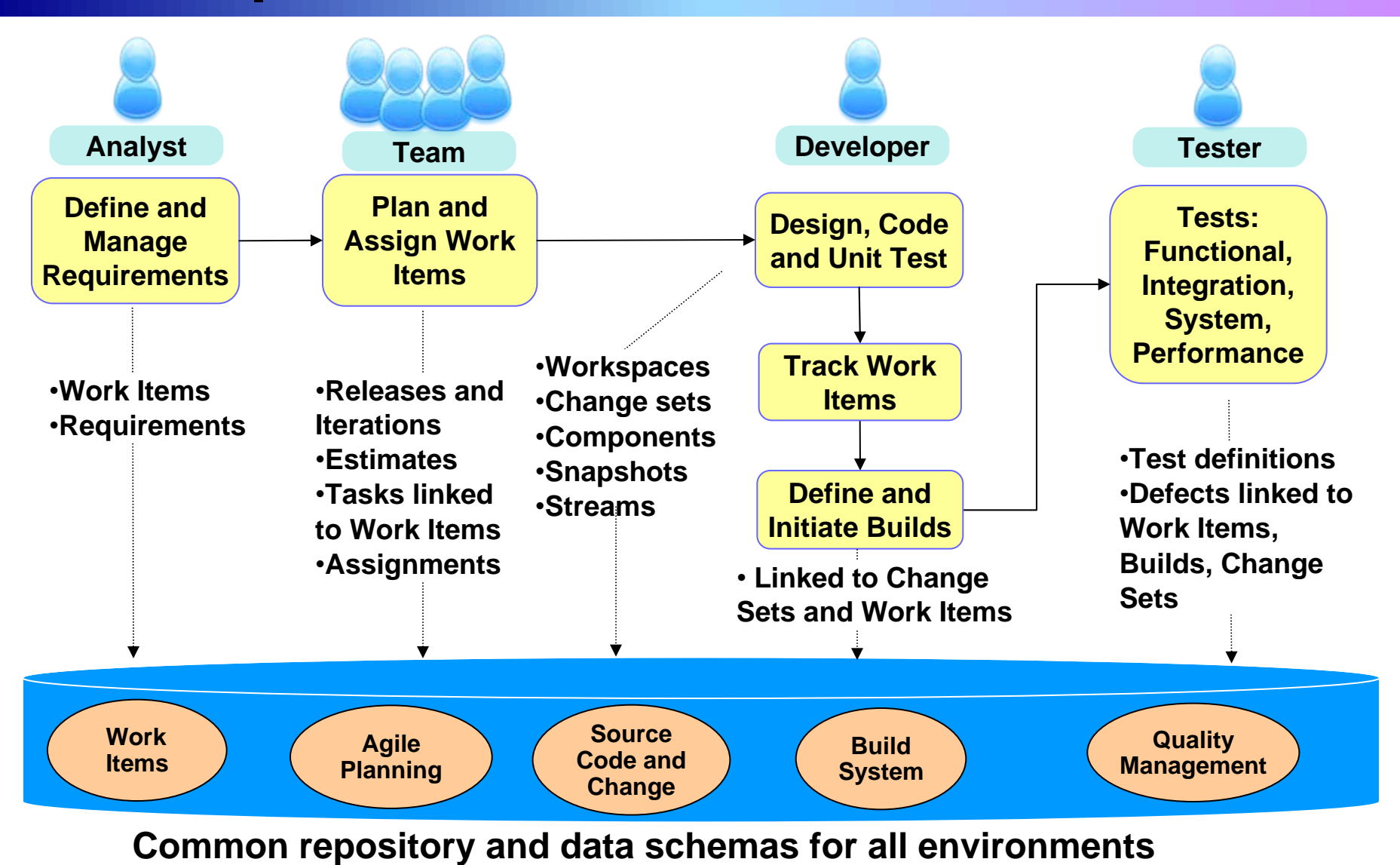

### **Unified Development Process Management For All Your Development Teams**

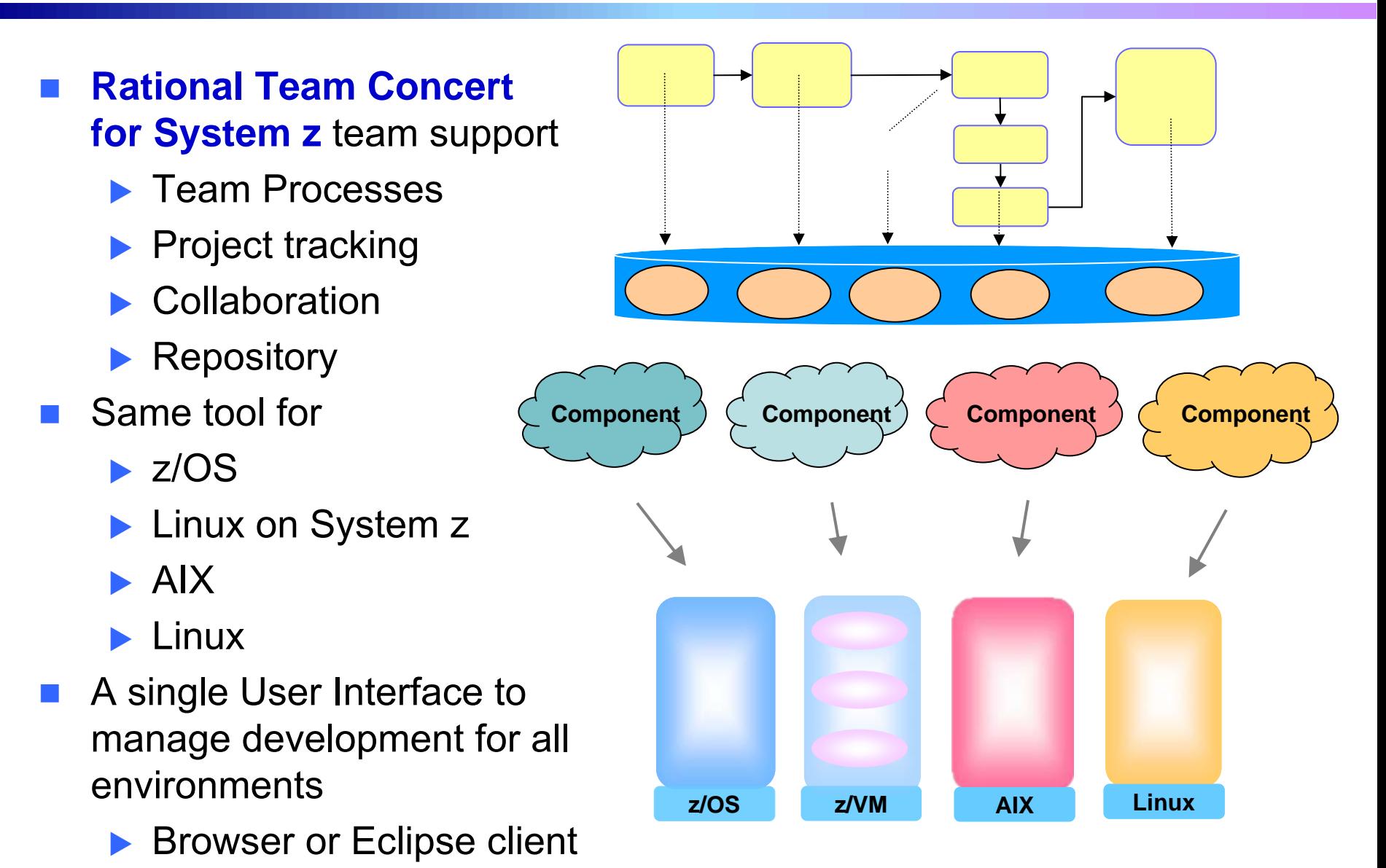

<sup>08 -</sup> Unify Mainframe And Distributed Development v1.0 **7** 

## **Demonstration Scenario**

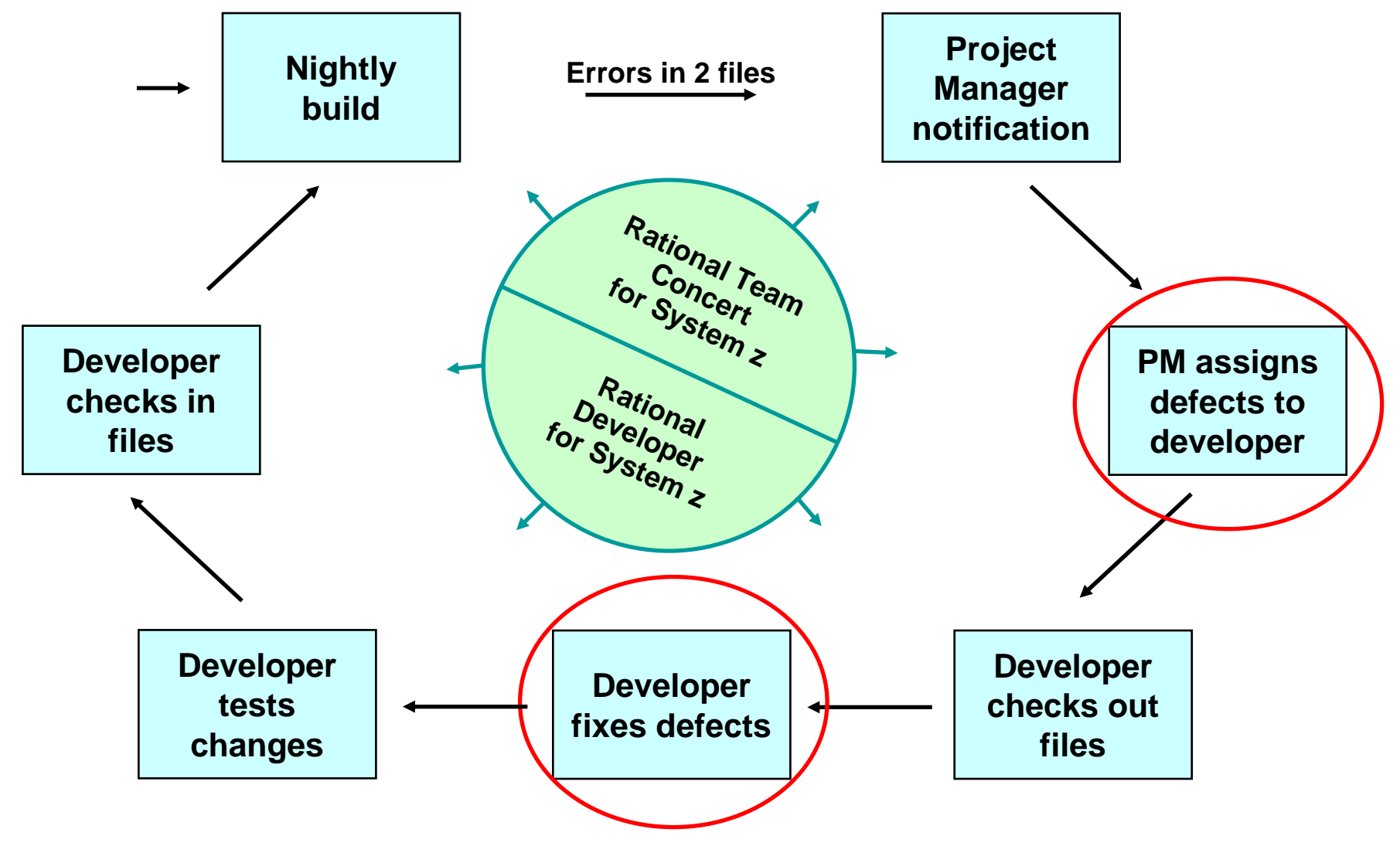

<sup>08 -</sup> Unify Mainframe And Distributed Development v1.0 8

## **Demo: Rational Team Concert For System z**

- 1. In this demo the Project Manager will create a new Work Item and assign it to a Developer
- 2. In the next demo the Developer will find the newly assigned Work Item and complete it

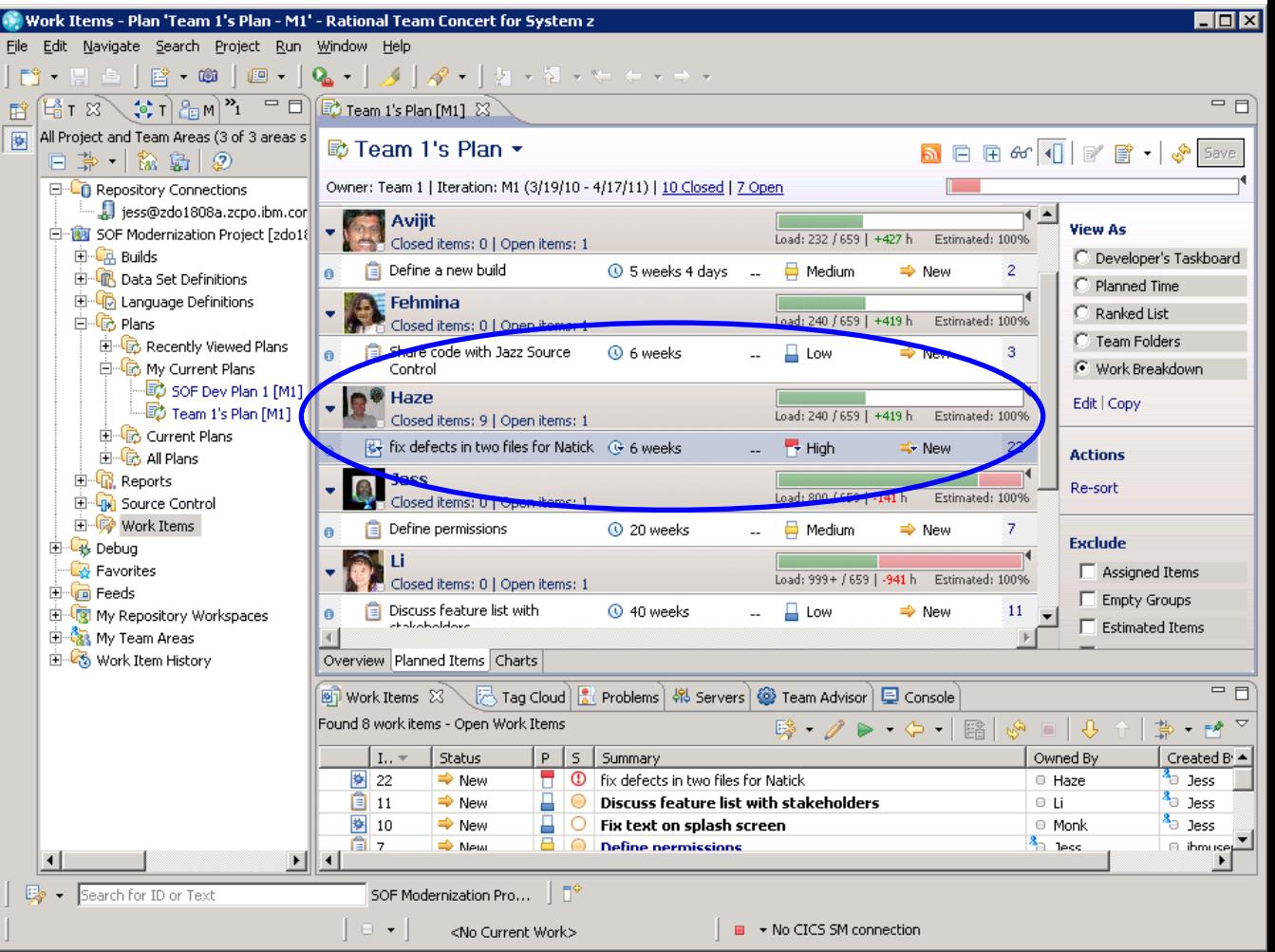

## **Rational Developer Tools For zEnterprise**

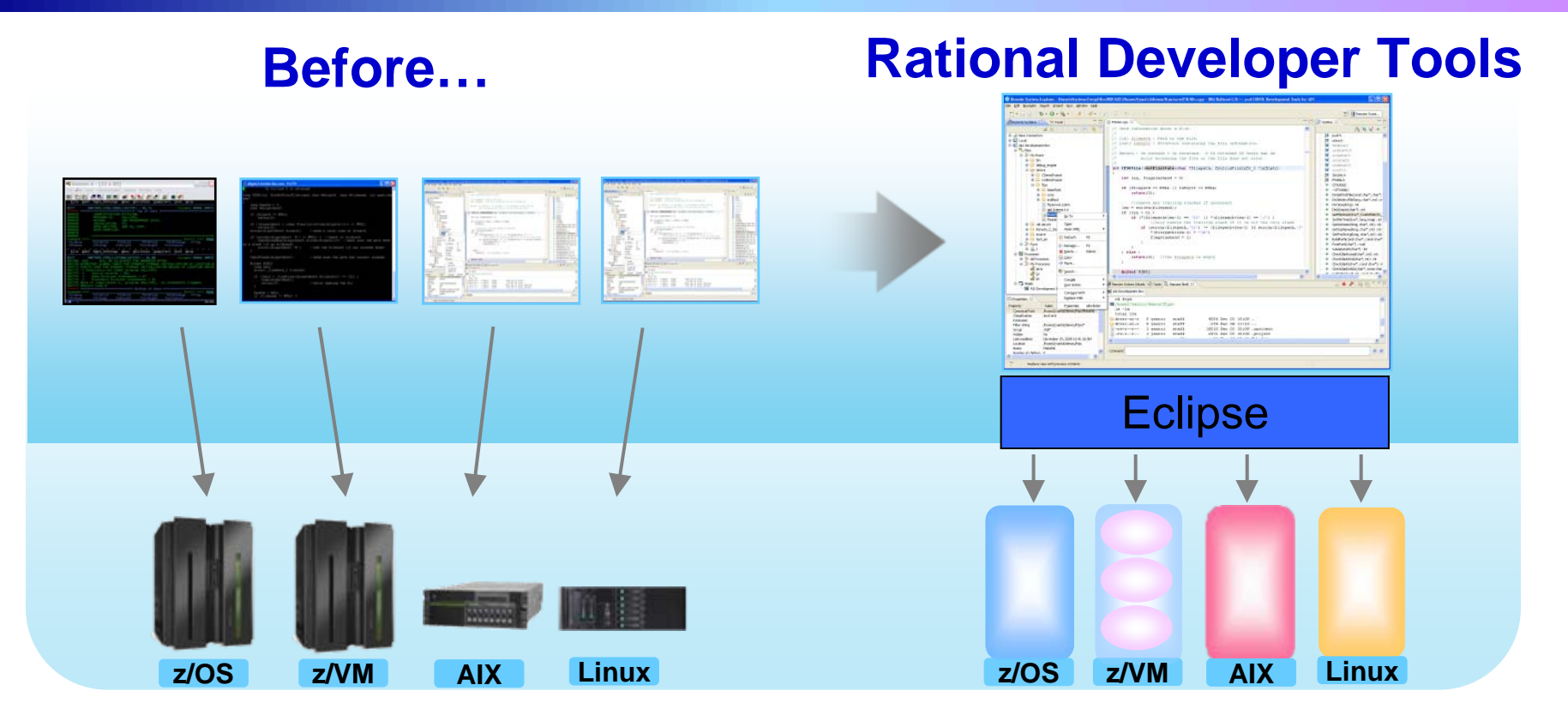

- $\overline{\phantom{a}}$ Separate tools for each platform
- $\mathcal{C}$ Green screen/command-line editors
- $\mathcal{C}$ GUI editors
- H Eclipse-based IDEs with modern GUI
- ш Plug-ins support all environments
- H 20% or more improvement in developer productivity1

**Based on IBM customer study,** *["Making a Business Case for IBM Rational Developer for i"](http://www-949.ibm.com/software/rational/cafe/docs/DOC-3369)* 

# **Eclipse Plug In Framework**

- П **Rational Edit, Compile, and Debug tools are built on Eclipse**
- П **Open Source Eclipse framework enforces consistent tool behavior and consistent user interfaces**

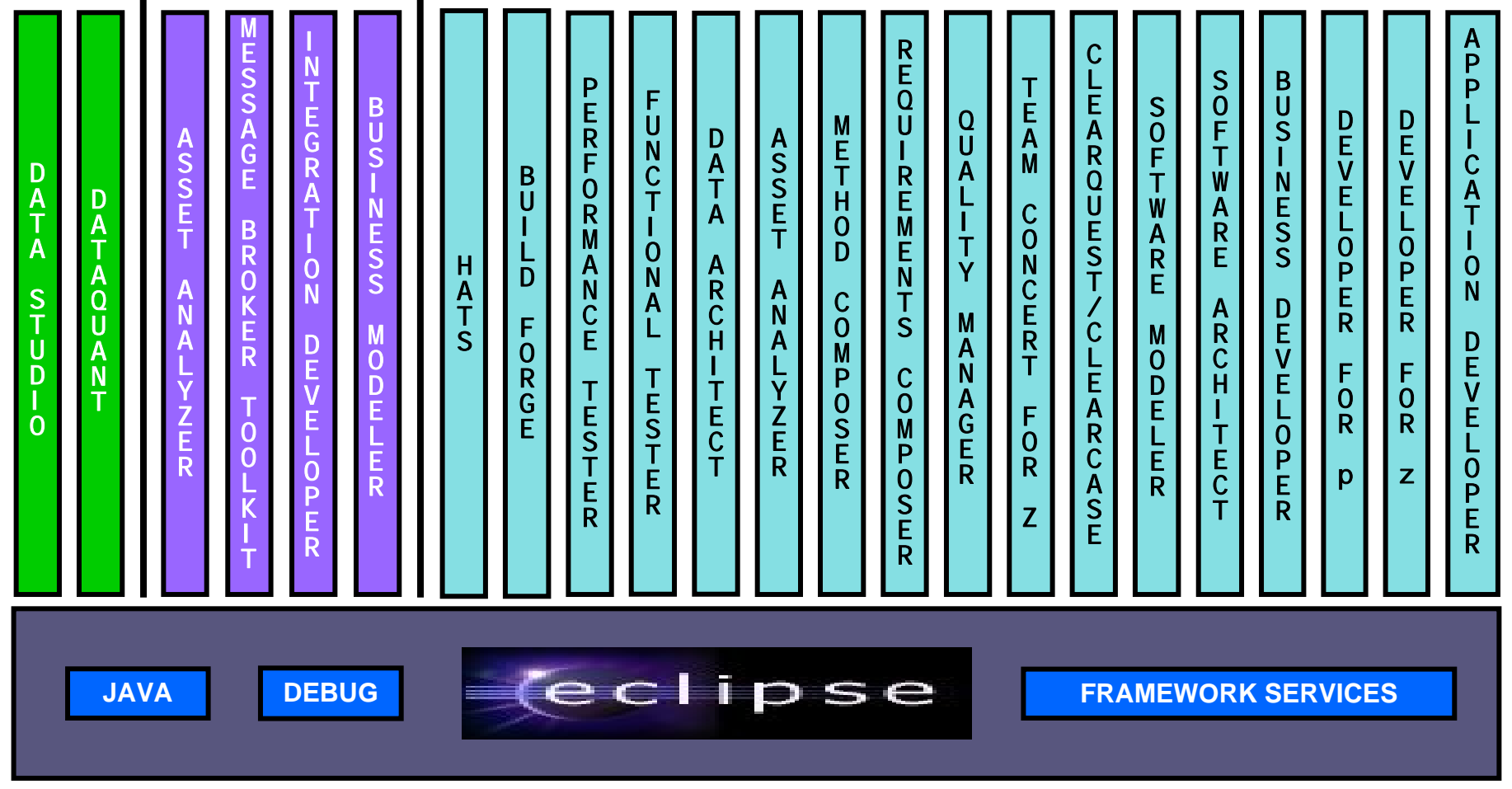

**A** *subset* **of tools is shown!**

## **Rational Developer For zEnterprise Family Of Products**

The IBM Rational Developer Family of products includes integrated development tools for the major development workloads on z/OS, Linux on System z, AIX, and Linux

- × Rational Application Developer (RAD)
	- $\blacktriangleright$ Develop Java, JEE, and JavaScript
	- $\blacktriangleright$  Tools for Web, Web Services, and Web 2.0 designers and developers
	- $\blacktriangleright$  WebSphere Application Server Test **Environment**

### × Rational Developer for System z (RDz)

- $\blacktriangleright$  Develop traditional C/C++, COBOL, HLASM, CICS, and IMS applications
- ▶ Tools for Web, Web Services, and SOA designers and developers
- **EX Provides remote file system access and** includes C Developer Tools (CDT) for Linux and Linux on System z
- $\blacktriangleright$ Includes RAD
- × Rational Developer for Power Systems Software (RDp)
	- $\triangleright$  C/C++, COBOL and Fortran development tools for AIX
	- $\blacktriangleright$ Includes RAD

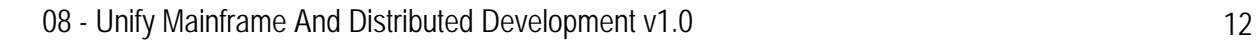

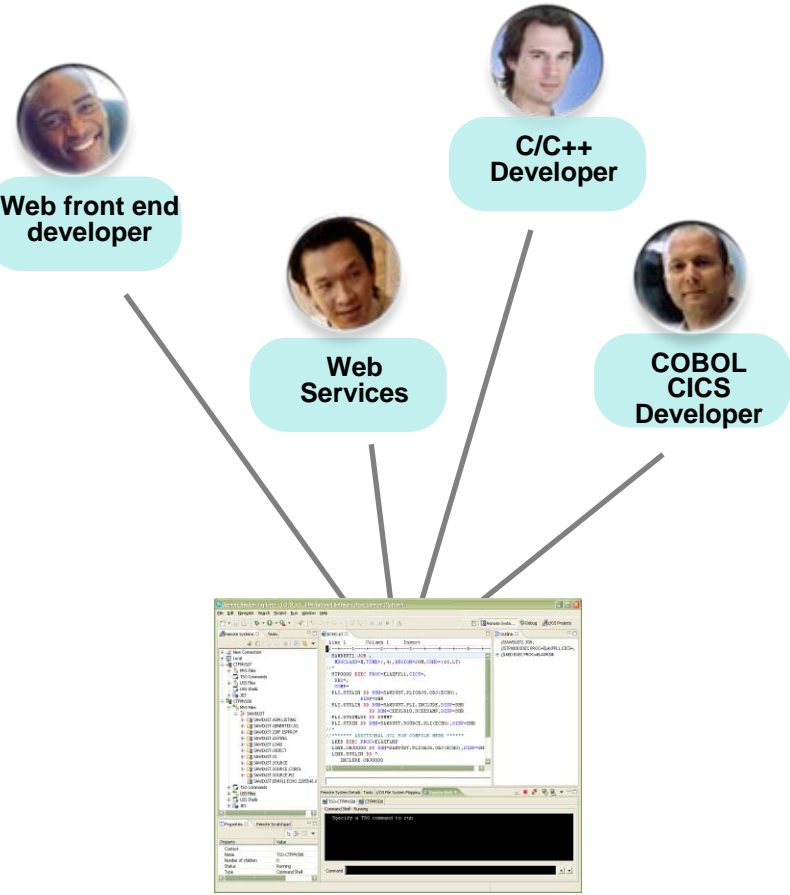

### **Rational Developer For zEnterprise Family Of Products**

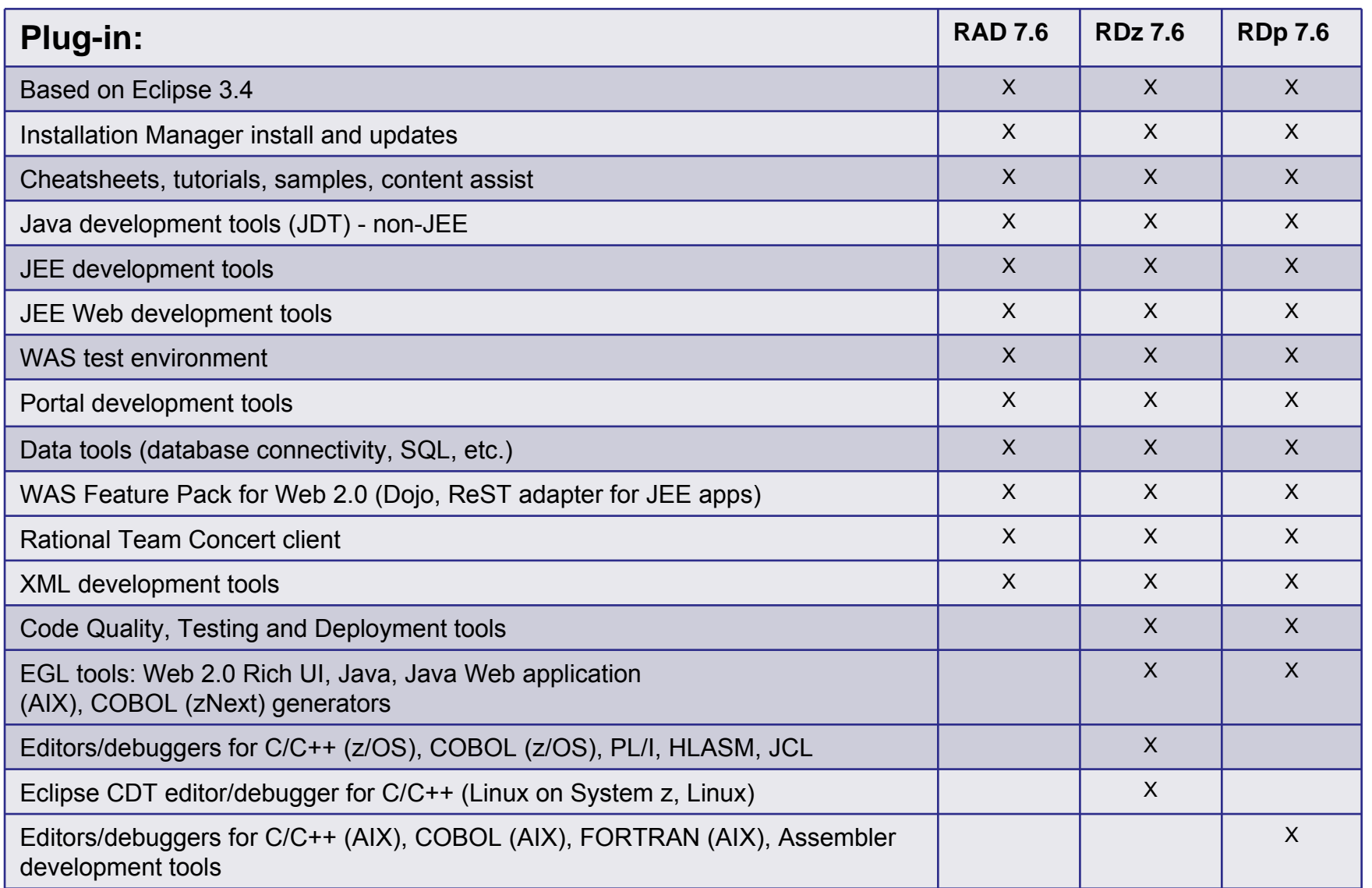

### **Debug zEnterprise Applications From The Workstation**

Debuggers built on the common Eclipse framework enable

- $\blacktriangleright$  Debug step across languages
- $\blacktriangleright$  Debug step across environments
- Collaborative debugging when integrated with RTC

### Work with code in the debugger here

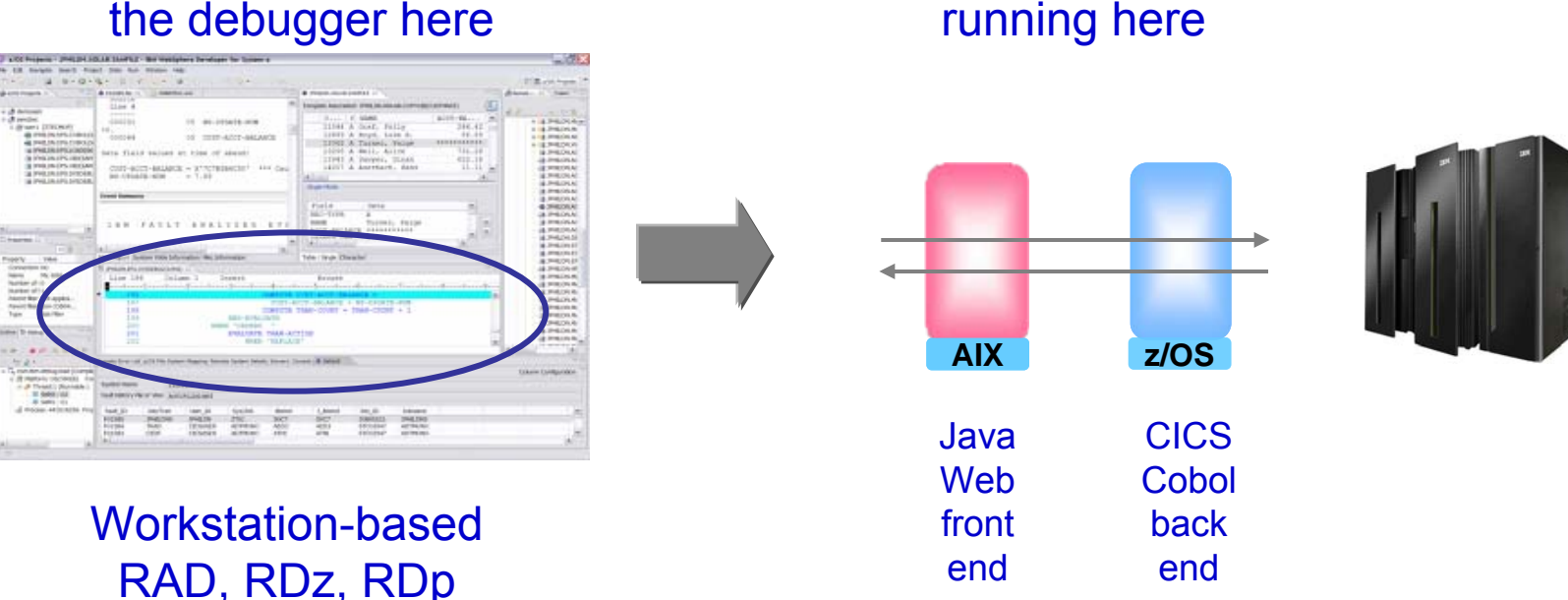

Debug applications

## **Edit, Compile And Debug With ISPF**

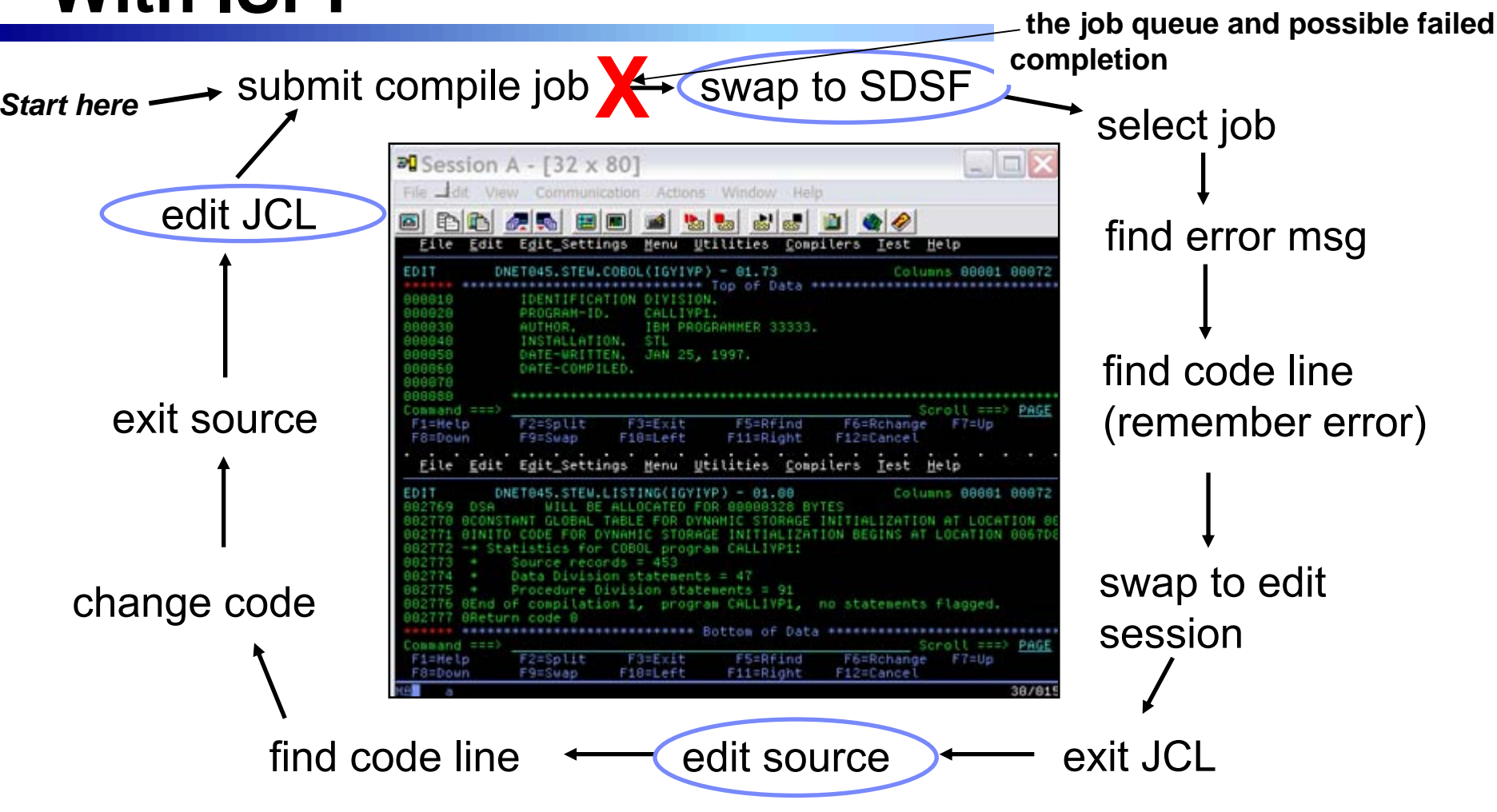

- **Programmer goes through a sequence of screens in order to get the job done** ▶ ISPF 3.4 listings, job listings, SDSF outputs, etc.
- **Programmer is constantly flipping back and forth between these ISPF screens** 
	- $\blacktriangleright$  Easy for experienced mainframe programmers but not for newbies

**Wait an indeterminate time for** 

## **Edit, Compile And Debug With Rational Developer For System z**

### ■ Modern development for System **z**

- ▶ Works like other IBM tools for distributed platforms
- RDz supports development and **reuse of Enterprise assets**
	- ▶ Support for COBOL, PL/I, C, C++, HLASM, Java, EGL and Web services
	- $\triangleright$  Supports existing and new runtimes
		- − CICS, IMS, Batch, USS, DB2, WAS
	- $\blacktriangleright$  Interactive access to z/OS for
		- − Development, debug, job generation, submission, monitoring, command execution

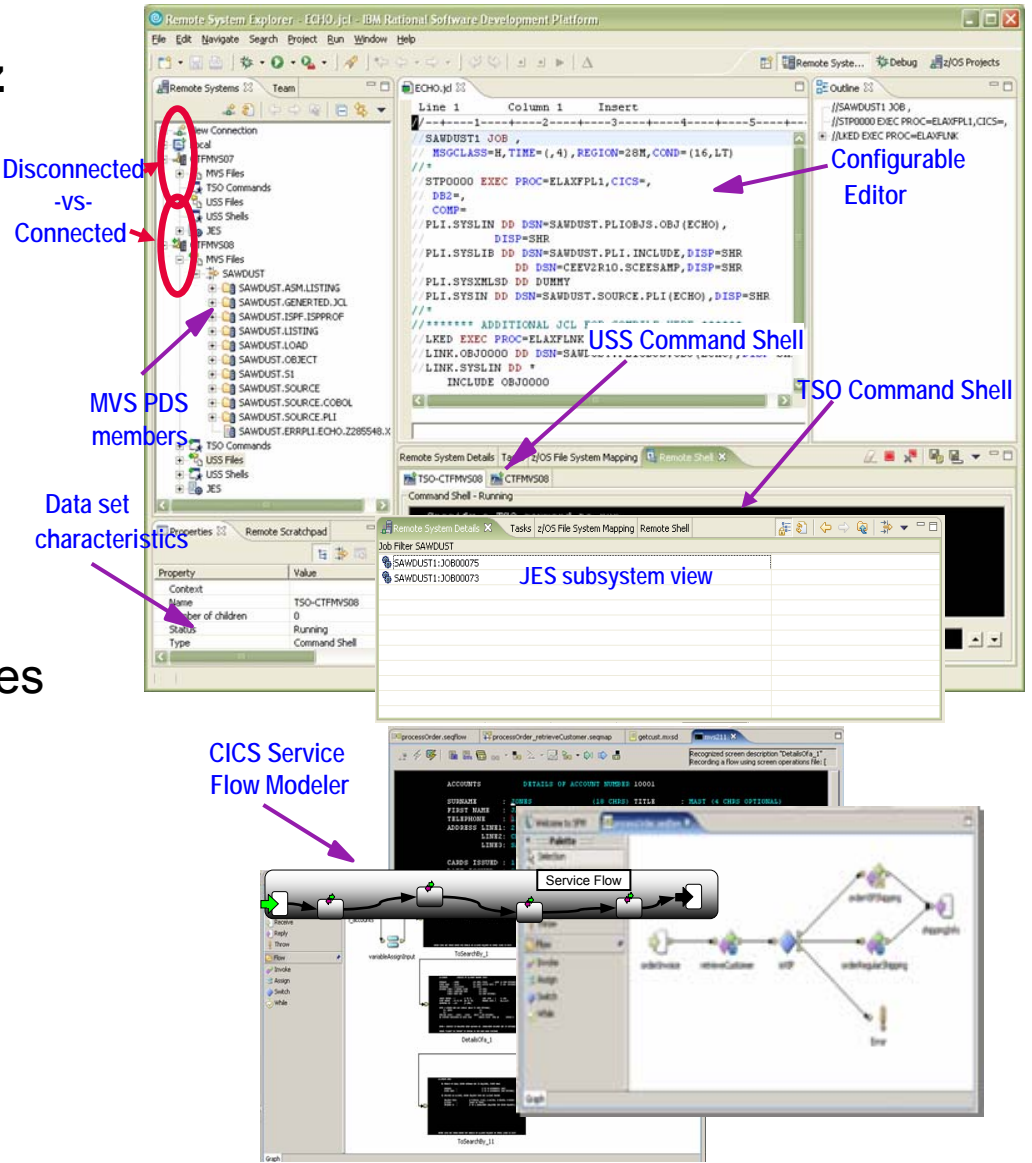

### **Interactive Problem Determination: RDz Integrates With Host-based Tools**

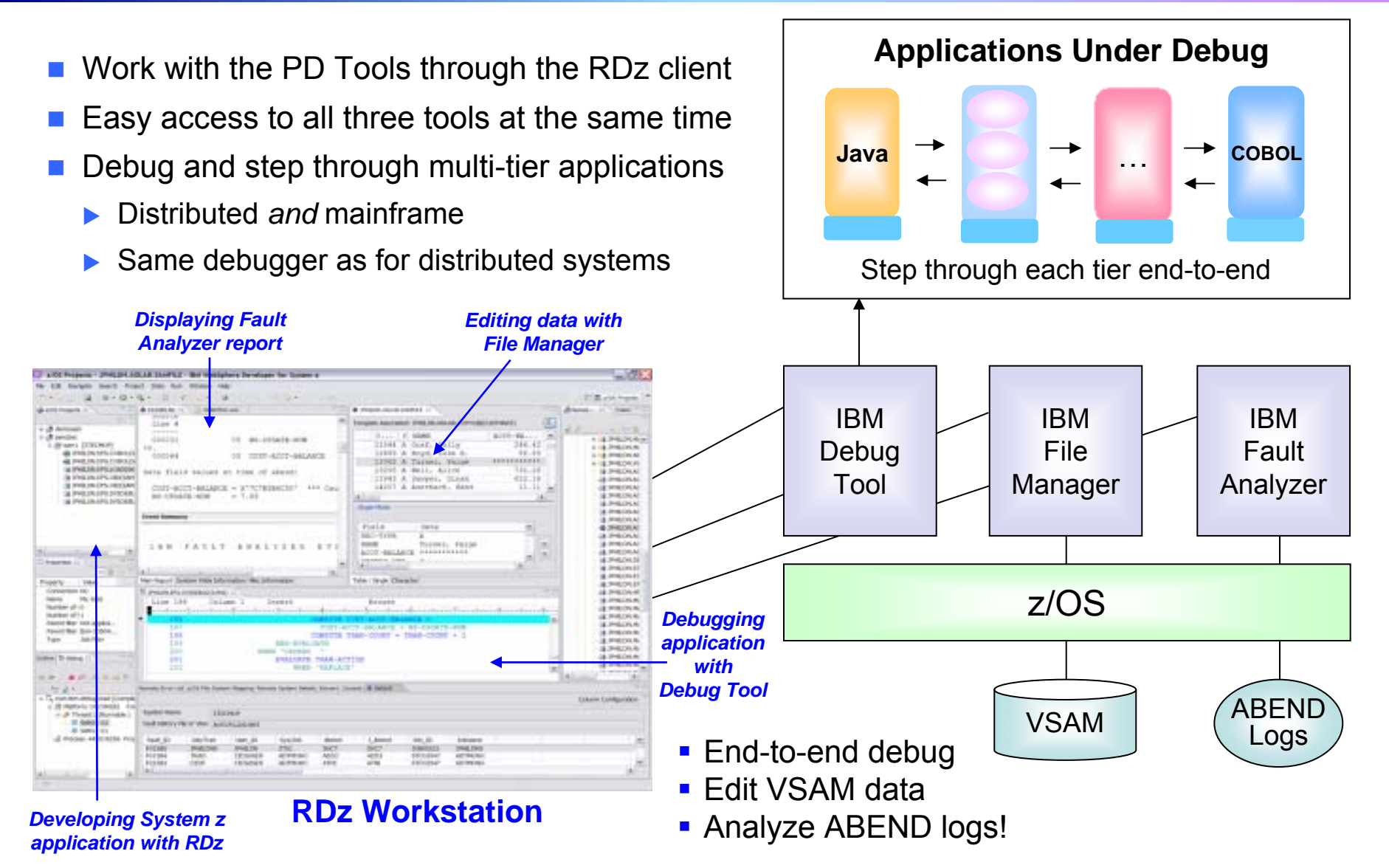

### **DEMO: Work With COBOL And Java Using Rational Developer For System z**

- Perspectives and views
- Remote System Explorer
- **Service Service** Working with host datasets
- Productivity features
- Based on the assigned work item, the Developer will fix the problem code using the language-sensitive COBOL and Java editors

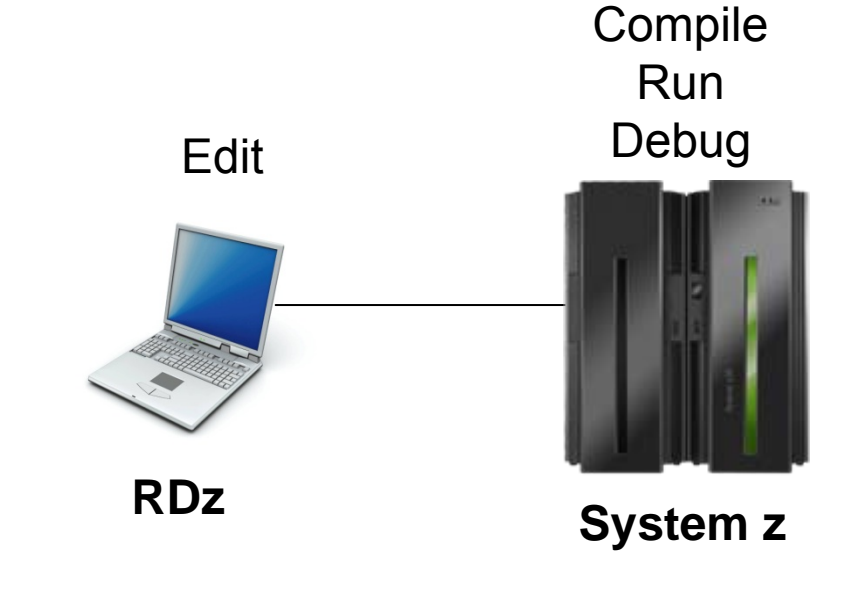

### **Continued C/C++ Compiler Optimizations For z/OS – From Then To Now**

- p. Continued investment to optimize key software for z/OS environment
	- $\blacktriangleright$  Uplevel to zEnterprise hardware produces 1.38 times performance improvement
	- $\blacktriangleright$  Recompile C/C++ using compiler optimization produces 1.3 times performance improvement
	- $\blacktriangleright$  From then to now  $$ almost **1.8** times performance improvement

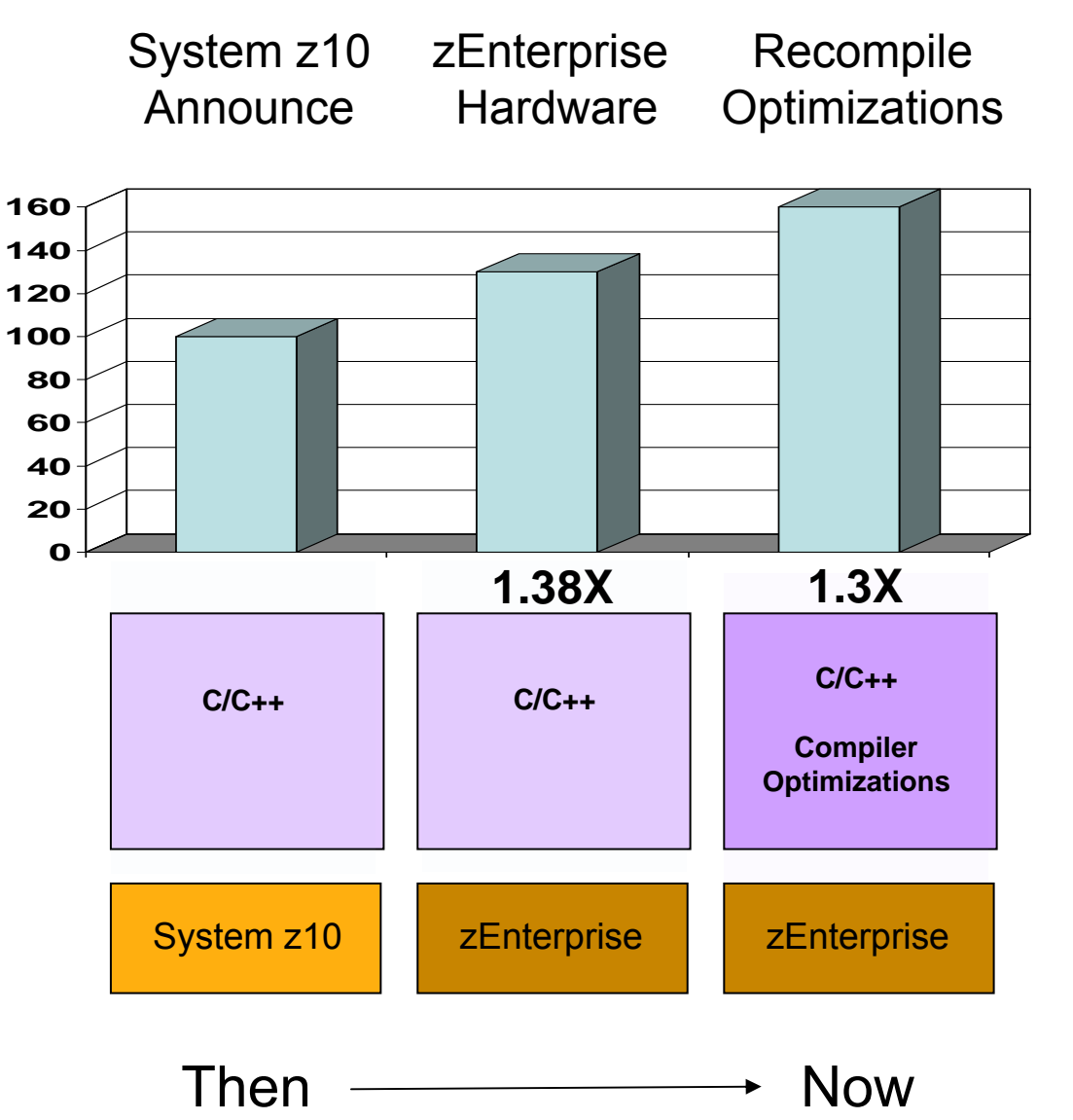

## **Continued Java Optimizations For z/OS – From Then To Now**

- p. Continued investment to optimize Java software for z/OS environment
	- $\blacktriangleright$  Uplevel to zEnterprise hardware and recompile Java using compiler recognition produces 1.26 times performance improvement
	- $\blacktriangleright$  Additional compiler optimizations will yield a total of **1.36** times performance improvement later

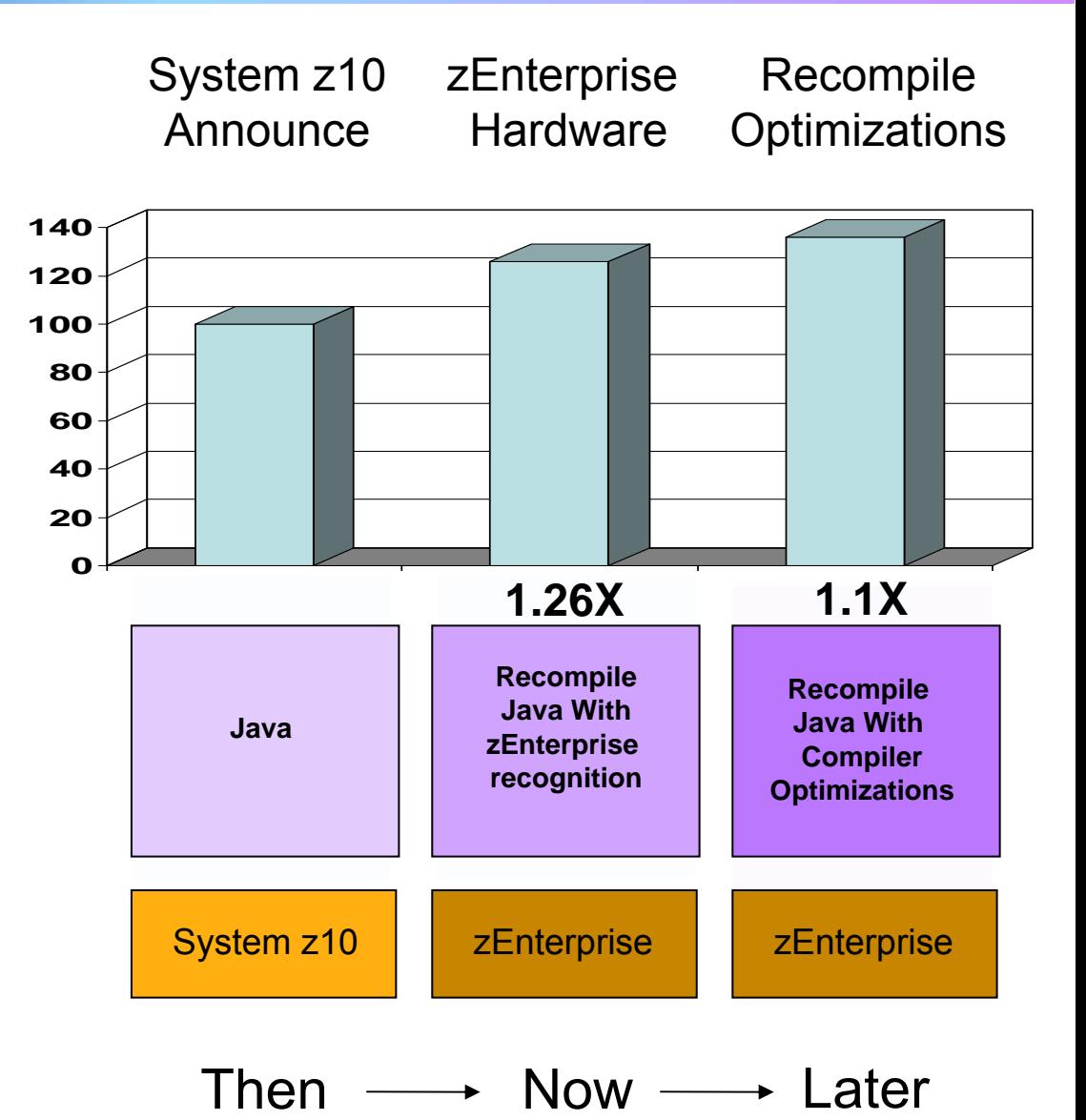

### **Compiler Optimizations For Power Blade On zEnterprise**

b. **Optimizations** for improving performance (no code changes needed)

- $\blacktriangleright$ Elimination of redundant code
- $\blacktriangleright$  Loop optimization
	- − Better loop scheduling
	- − High-order loop analysis and transformations
- $\blacktriangleright$  Vectorizes calls to system math functions by calling the equivalent MASS vector functions
- $\blacktriangleright$  Elimination of compile-time memory usage limits
- $\blacktriangleright$ Reorganization or elimination of global data structures
- Parallelization improves performance on multi-core systems
	- **Automatic parallelization** of iterative program loops (eg. do, while, for, etc.)
		- − Iterations are executed concurrently on all available processor cores
		- − No code changes needed
	- **Explicit parallelization** using the OpenMP Application Program Interface Version 3.0 specification
		- − Must add API calls

### **IBM Compiler Automatic Parallelization Improves Scientific Workload Performance On Multi-Core Power Systems Without Code Changes**

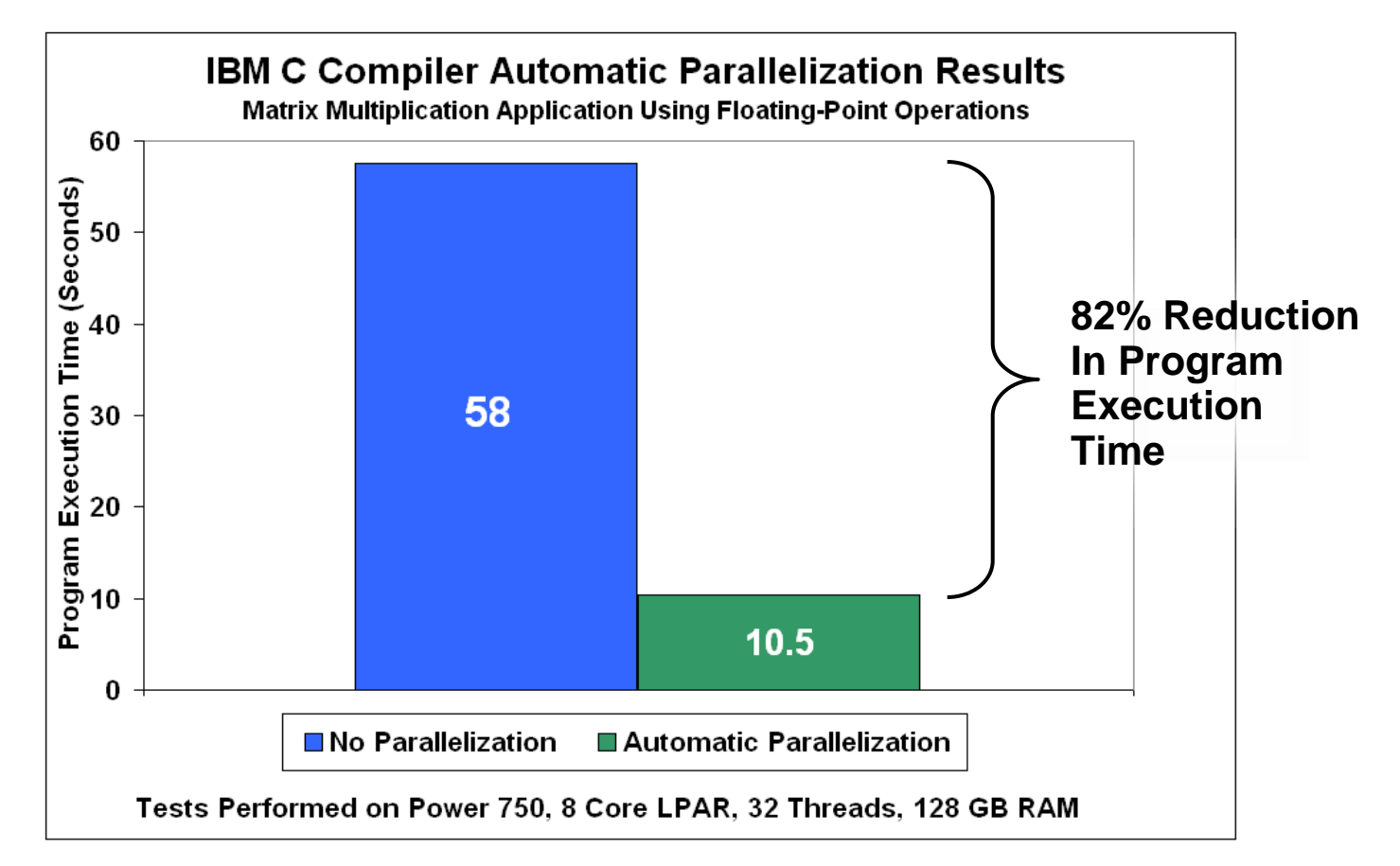

- $\mathcal{L}_{\mathcal{A}}$ Automatic parallelization of iterative program loops
- $\mathcal{C}$ Iterations are executed concurrently on all available processor cores and threads
- $\mathcal{L}_{\mathcal{A}}$ No code changes needed

Source: Internal CPO Study

### **zEnterprise Virtualization Quickly Provides Runtimes For Compile And Test In All Environments**

- b. **Virtual machines provisioned for compile/test in each environment**
- F Special lower cost offerings:
	- ▶ System z Solution Edition for Application Development
		- − LPAR-based addition of a customized package of hardware, compiler, middleware, and maintenance for 3 years
		- For compile, unit and system test with z/OS
	- ▶ The Solution Edition for Enterprise Linux
		- − LPAR-based addition of hardware, z/VM, and maintenance for 3 years
		- Can be used for compile, unit and system test with Linux for System z

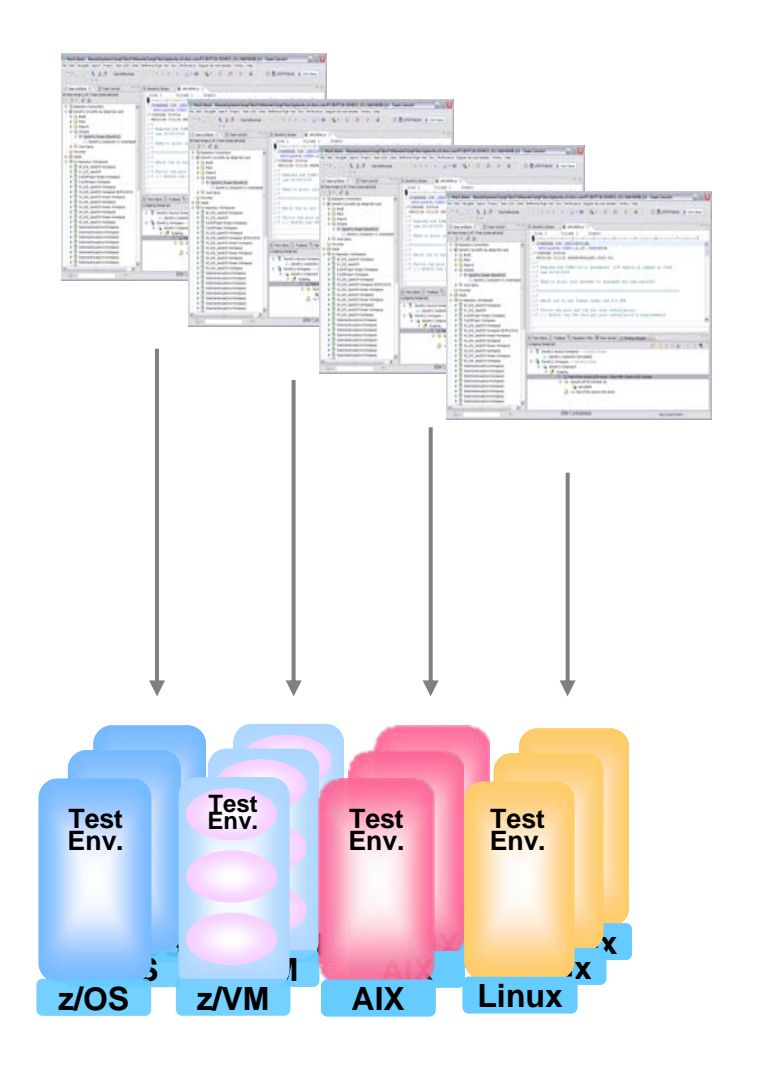

### **Unit Test Option for z/OS Applications On The Workstation**

### **Rational Developer for System z Unit Test** (RDz UT)

- П z/OS runtime environment runs on x86 Linux workstation
	- **Compile and unit test** on the workstation no zEnterprise hardware needed
	- ▶ Emulates System z general purpose processors, zIIPs, and zAAPs
- E Reduce development MIPS for z/OS applications
	- $\blacktriangleright$  Lower cost and better productivity
	- $\blacktriangleright$  Enable new skills quickly
- E Includes compilers, middleware, RDz & RTCz server load modules
- П USD \$4k / user license (in addition to \$5,670 for RDz)

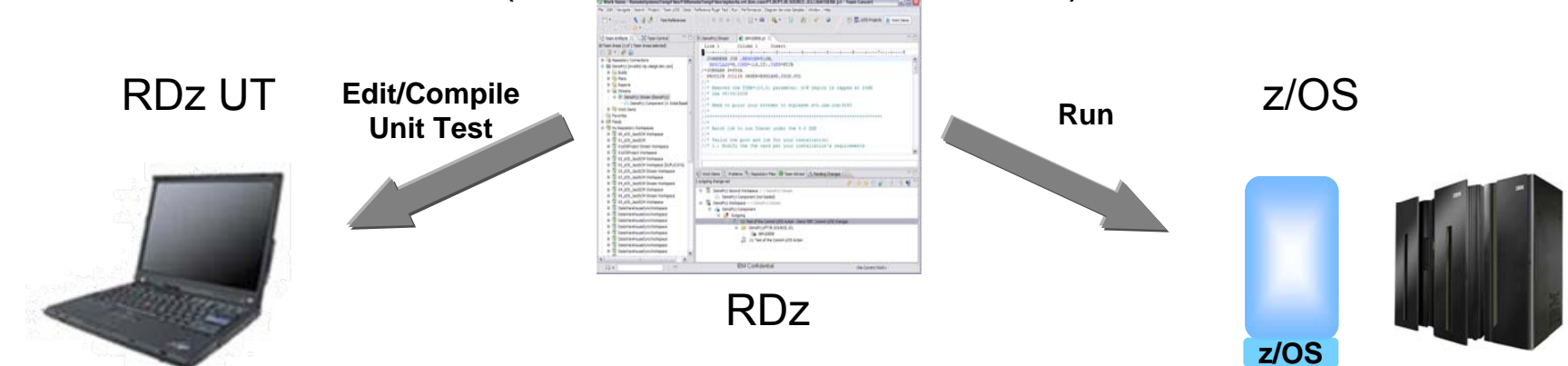

**New** 

## **Test All zEnterprise Environments With Rational Functional Tester**

### b. Use **Rational Functional Tester**

- $\blacktriangleright$  Record/Enhance/Execute scripts on Windows/Linux
- $\blacktriangleright$  Functional test any Web or Java application including applications on AIX, Linux, and System z
- $\blacktriangleright$  Eclipse-based
- Use **Rational Functional Tester Extension for Terminal-based Applications**
	- $\blacktriangleright$  Record/Enhance/Execute scripts on Windows or Linux desktop
	- $\blacktriangleright$  Functional test System z and Power IBM i terminal-based applications

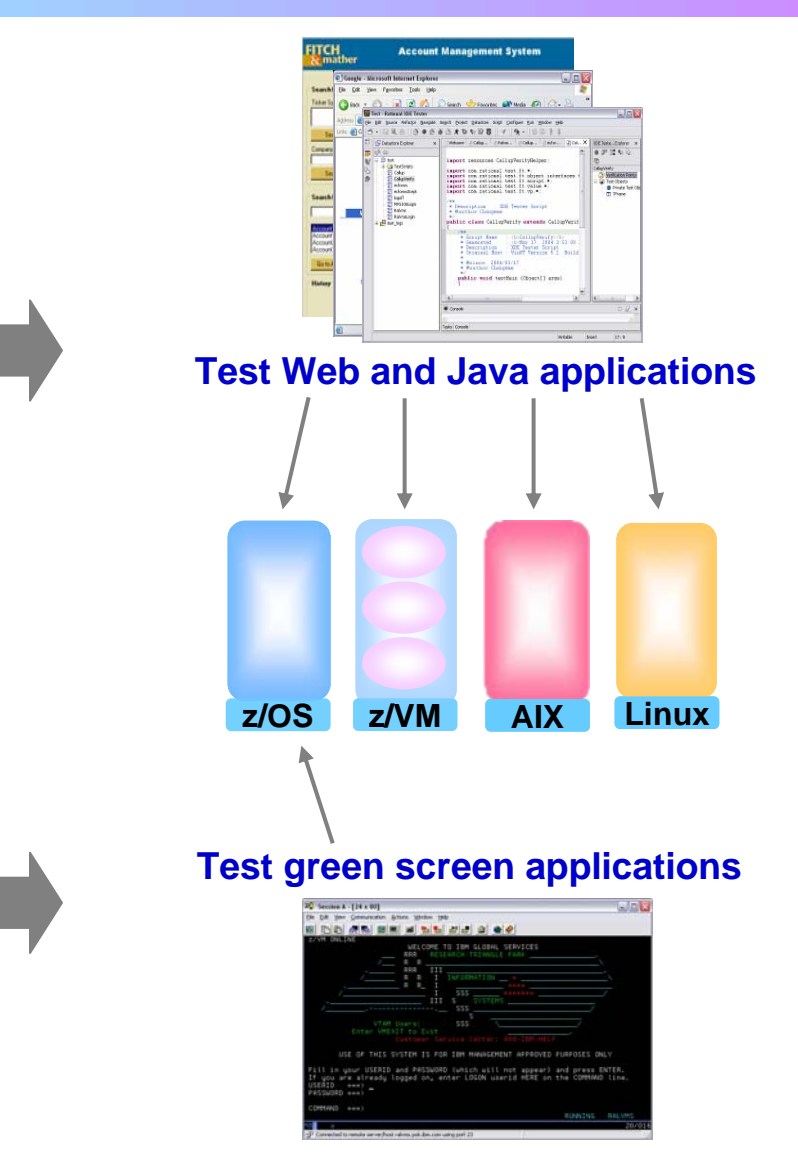

### **Unified Performance Testing With Rational Performance Tester**

### Use **Rational Performance Tester**

- $\blacktriangleright$  Record scripts on Windows or Linux and execute them on Windows, Linux, or z/OS
- $\blacktriangleright$  Performance test any Web application running on z, Power AIX, Linux
- $\blacktriangleright$  Eclipse-based workbench/presentation

### $\mathbb{R}^3$  Use **IBM Workload Simulator for z/OS and OS/390**

- ▶ Develop scripts on z/OS
- $\blacktriangleright$ Execute scripts on z/OS
- $\blacktriangleright$  Performance test any System z terminal application

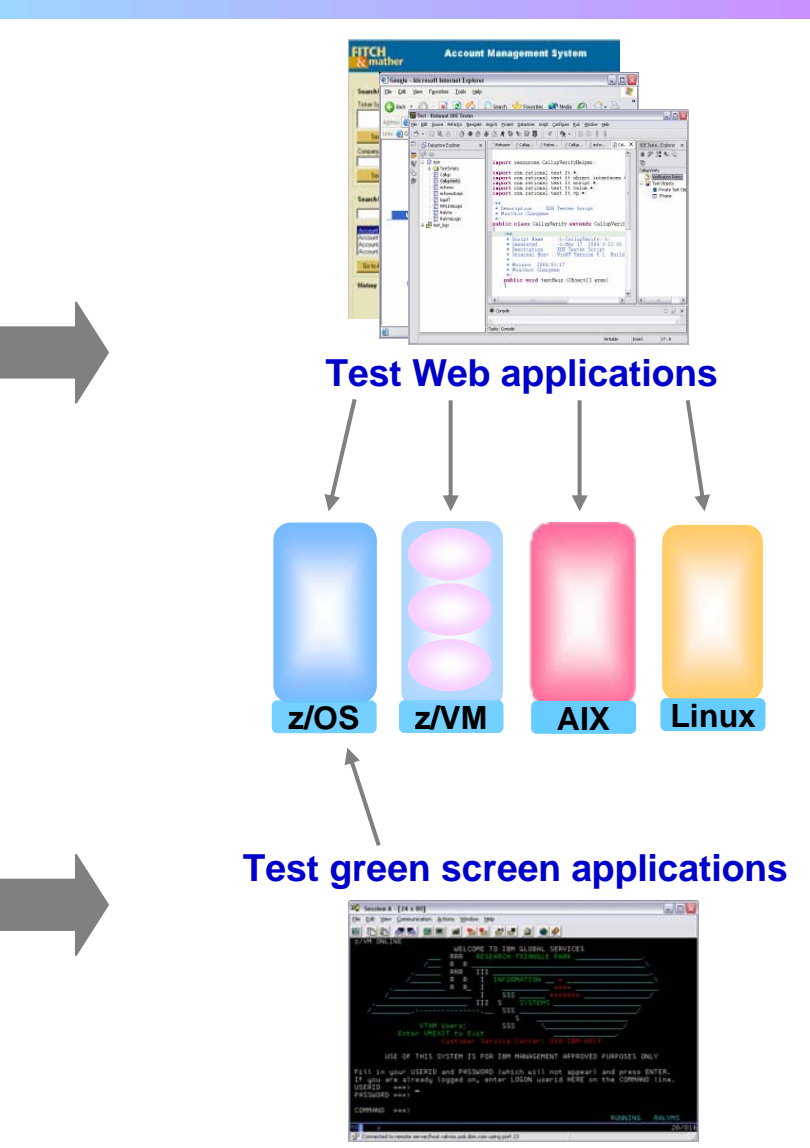

### **Compare Development Costs Over Three Years**

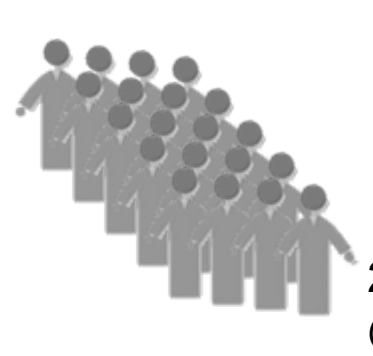

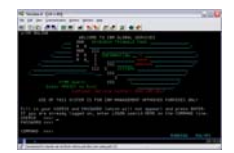

20 programmer team @\$140K/yr/person

ISPF for Edit, Compile, Debug

**CASE 1**

Use production MIPS

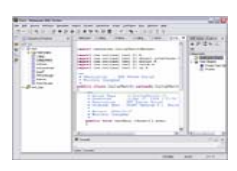

20 programmer team @\$140K/yr/person

RDz for Edit, Compile, Debug

**CASE 2**

System z Solution Edition for Application Development

•Normal programmer productivity •Consume MIPS for edit,compile,debug •High cost production MIPS •20% better programmer productivity •No MIPS consumed for edit

•Significantly lower cost MIPS

### **Compare Development Costs Over Three Years**

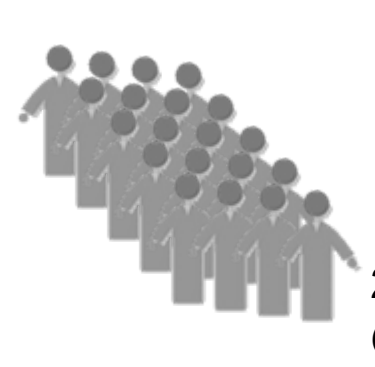

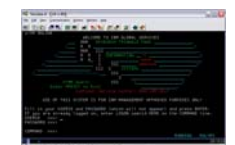

20 programmer team @\$140K/yr/person

ISPF for Edit, Compile, Debug

**CASE 1**

Use production MIPS

•Programmer cost \$8.4M

 $\cdot$ MIPS cost  $$4.5M$ 

•Total cost \$12.9M

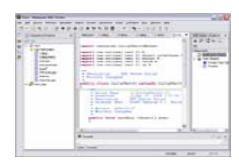

20 programmer team @\$140K/yr/person

RDz for Edit, Compile, Debug

**CASE 2**

System z Solution Edition for Application Development

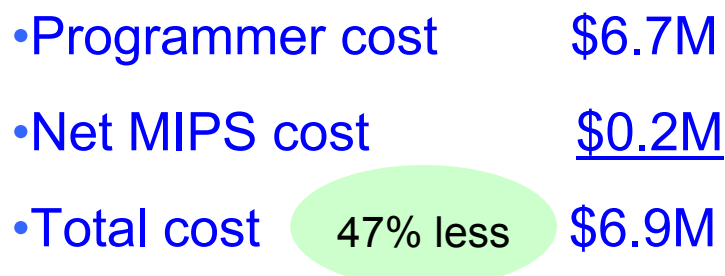

### **Benefits Of Rational Common Development Tools**

**Unify development teams via common development tools** for zEnterprise

- Enhance cross-platform development skills
	- $\blacktriangleright$  Easier for Java developers to learn Cobol skills
	- $\blacktriangleright$  Easier for Cobol developers to learn Java skills
- Structured common processes, tools, and special offerings can reduce development costs by up to 47%